# **Peer scheduling on Cheyenne and Casper**

*John Blaas, HSG HPC Systems Engineer*

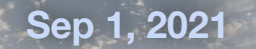

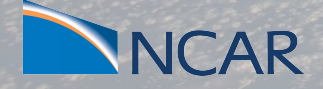

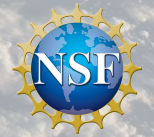

- Clusters are now all updated to the same version of the scheduler software allowing for more seamless integration
- peer scheduling enabled( submitting a job directly to another cluster working from Casper to Cheyenne now as well)
- gpu development queue on Casper

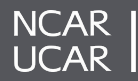

**2021**

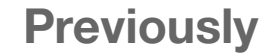

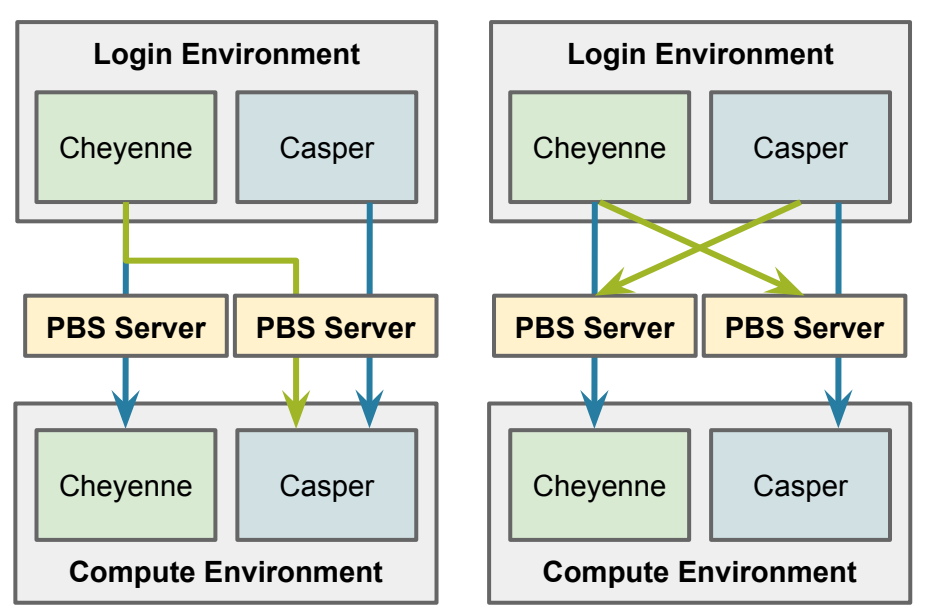

Previously users would run *native* commands within each system and *wrappers* to use Casper PBS on Cheyenne

Soon users will be able to **natively** submit jobs directly to each cluster using *native* commands or *wrappers*.

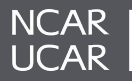

#### **Show all jobs for a particular system:**

qstat @cheyenne qstat [@chadmin1.ib0.cheyenne.ucar.edu](http://chadmin1.ib0.cheyenne.ucar.edu/)

### **Show jobs in a particular queue on a system:**

qstat gpgpu@casper qstat gpgpu@casper-pbs

## **Show a particular job on a system:**

qstat 112262.cheyenne qstat [112262.chadmin1.ib0.cheyenne.ucar.edu](http://112262.chadmin1.ib0.cheyenne.ucar.edu/)

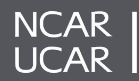

# **Peer Scheduling**

- Resources for job placement
	- ngpus
		- number of gpus to use in the job
	- cpu\_type
		- Type of cpu you would like (broadwell, cascadelake, skylake, and eventually milan)
	- gpu\_type
		- Type of cpu you would like to use (gp100, v100, and eventually a100)

Examples of submitting interactive jobs:

```
From Cheyenne to Casper:
execcasper -A SSSG0001 --nchunks 1 --mem 20gb --ngpus 1 --gpu v100
```

```
From Casper to Cheyenne:
qinteractive -A SSSG0001 --nchunks 1 --mem 10gb
```
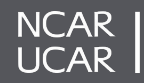

We are currently testing and will release shortly a gpudev queue. The queue will have the following restrictions:

- Will only run jobs from 8am to 5:30 pm Mon-Fri
- Only one job for each user will be allowed at any time
- Max walltime is set to 30 minutes
- A user can request from 1 to 4 GPUs for development work.

We hope that you will find the gpudev queue a valuable resource to quickly test your GPU codes before submitting larger runs.

```
qsub -I -q gpudev -A SSSG0001 -l select=1:ncpus=36:ngpus=1 -l 
gpu type=v100 -l walltime=00:20:00
```
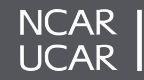

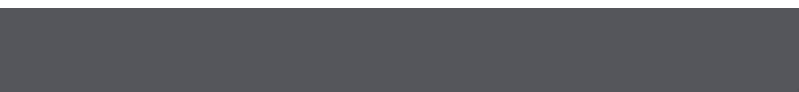